# 校园网上选课系统

李媛媛, 傅 申, 李良彬

(北京农业职业学院, 北京 100093)

摘 要: 系统开发设计的目的是为了让学生能随时随地通过网络进行选课, 为此进行了教务模块、教师模块和学 生模块的需求分析, 系统共设有三个子模块: 学生选课模块、教师管理模块、教务管理模块. 其中本文对三个模 块进行了详尽的分析, 介绍了其设计思想, 实施方法, 数据库开发、系统实现与应用等相关信息, 并匹配了相应 的功能实现界面等. 最终完成各模块的功能, 具体实践网上选课系统. 本系统的是一个信息管理系统(MIS), 其开 发主要包括后台数据库的建立和维护以及前端应用程序的开发两个方面. 对于前者要求建立起数据一致性和完 整性强、数据安全性好的库, 而对于后者则要求应用程序功能完备, 易使用等特点. 关键词: 选课; 数据库; 查询; B/S ولي ک

**Campus Online Course Selection System**

LI Yuan-Yuan, FU Shen, LI Liang-Bin

(Beijing Vocational College of Agriculture, Beijing 100093, China)

**Abstract**: The online selection system is designed to enable students to conduct classes through the Internet anytime, anywhere, for the Senate, teachers and students in the needs analysis, the system comprises three modules: Module classes students, teachers management module, the Senate Management Module. One of the three modules of this paper, a detailed analysis, presented its design ideas, methods, database development, systems and applications, and other relevant information, and matching the corresponding function to achieve interface. The system is a typical management information system (MIS), including the development of its database background to the establishment and maintenance, and front-end application development aspects. With regard to the former, it requires to establish data consistency and integrity of strong, good for data security. For the latter, it requires application fully functional, easy to use and so on. **Key words**: course-selection; database; enquiries; B/S

1 引言

在全球网络经济和信息技术的发展的大前提下, 以 Internet 技术和信息平台为核心的 Web 信息系统为我们 提供了全新的信息发布、浏览和查询手段, 其应用领域 可谓无所不及. 信息化是教育管理系统发展的必然趋势, 也是现代发展的最重要的基本特征之一. 教育管理系统 信息化普及是以信息技术为基础的教育管理体系, 不能 把它理解成为计算机化和网络化, 它包含了多个方面, 例如教育管理内容的数据化、教育管理组织的分级化、 教育管理技术的现代化和教育管理方法的多元化等各个 方面. 随着 Web 技术的日益成熟, 客户服务器两层结构

① 收稿时间:2012-06-19;收到修改稿时间:2012-08-20

存在着灵活性差、升级困难、维护工作量大等缺陷, 已 较难适应当前信息技术与网络技术发展的需要.

随着网络技术的飞速发展, 各大高校基本都建立 了自己的校园网, 并充分利用校园网的优势, 和提供 的新环境、新资源为学校的教师教学、科研项目和教 务管理进行服务. 其中比较普遍的就是利用校园网络 进行选课, 因为在此之前, 很多学校还沿用人工选课 的方式进行选课的操作和管理.

B/S 结构模式就是一种基于 Web 的 C/S 结构模式. 而在 Web 的系统开发的应用中, Active Server Page(ASP)技术为我们提供了一种简单的建立方法,

而且也简化了构造 Web 程序的工作. ASP 技术可以让 Web 开发人员和设计人员非常容易的创建和维护动态 网页, 而且 ASP 技术还具有独立于平台和服务器的特 性, 因此本系统利用 ASP 这一先进、安全和跨平台的 基于 Web 的开发技术建立校园网上选课系统.

# 2 系统总体设计

过去几年间, 学校开展的学生选课工作, 都是以 人工方式进行. 首先是教务人员把下学期要开设的公 选课发到各系部, 由老师自行申报, 再由教务处汇总 审核, 制订下学期要开设的选课表, 然后把该表下发 到各系各班, 由学生选课, 选课结束后, 再由教务管 理人员集中输入到计算机中进行统一处理, 然后汇总 到教务, 教务人员统计各门课的选课人数, 安排上课 时间和地点, 打印选课一览表和学生名册, 这项工作 大都由人工完成, 工作量非常大, 且繁琐. 特别是近 年来, 学校的招生规模不断扩大, 在校学生人数明显 增多, 给教务处人员增加了不少工作量. 因此, 设计 开发网上选课系统, 加强高校教学管理, 提高工作效 率, 成为学校迫切需要解决的问题.

校园网上选课系统的目的是为了让学生能随时随 地通过网络进行选课, 为此针对指导教师和毕业生的 需求分析, 系统共设有三个子模块: 学生选课模块、教 师管理模块、教务管理模块. 其中本文对我所担任的 学生选题模块进行了详尽的分析, 介绍了其设计思想, 实施方法, 数据库开发、系统实现与应用等相关信息, 并匹配了相应的系统功能体系图和选题模块流程图、 数据库逻辑图、功能实现界面等.

根据功能的不同可以将本系统划分为四个主模块, 四个子模块:

(1) 身份验证: 通过登录才可进入选课系统, 登 录信息提交后检验登录者的身份是否合法, 合法, 则 转入对应的操作界面. 在本系统中, 只有三种身份: 学生、老师、管理员.

(2) 信息浏览: 信息浏览包括已选课程浏览、被选 课程浏览、已发布课程信息浏览. 已选课程浏览是为 学生提供的查看自己已经选择的课程信息. 被选课程 浏览用于学生修改、补选、重新选择课程.

(3) 信息查询: 包括授课教师的个人资料查询、课 程查询. 课程查询包括教师授课内容、上课时间地点 等. 教师个人资料是通过姓名查询对应该教师的个人 信息, 包括学历教育程度、职称等级等等.

(4) 信息修改: 信息修改包括选课信息的修改, 课程发布信息的修改, 密码的修改. 学生信息的修改, 教师信息的修改. 修改只有管理员能够完成.

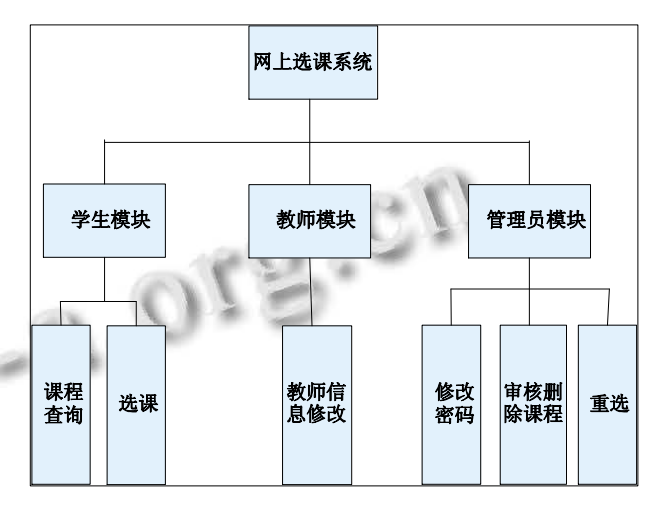

图 1 校园网上选课系统总体结构图

模块间的调用: 公共信息浏览模块为教师和学生 共用, 学生登录模块中, 当学生成功进行系统登录之 后, 系统将该学生的个人信息保存下来, 包括学生姓 名、学号、密码等, 将这些信息作为密码修改模块、 修改选课模块、查询选课模块调用时候的参数. 在调 用查询教师模块、查询课程模块、修改选课模块的时 候, 查询选课信息模块中的教师姓名、课程编号将起 到传递参数的用途. an i

管理员登录后的修改学生信息、删除学生信息模 块中传递的是学生的学号信息, 同样传递的参数由用 户输入得来; 删除公告信息模块中传递的是信息序号, 由输入得来.

模块间的接口: 学生登录一选课; 学生登录一查 询选课信息: 学号、密码; 查询选课信息-修改选课信 息: 课程教师登录一添加课程; 管理员登陆一修改学 生选课信息和课程信息.

# 3 系统相关技术

(1) MIS 系统的产生和特点

MIS( 管 理 信 息 系 统 Management Information System)系统, 是一个由人、计算机及其他外围设备等组 成的能进行信息的收集、传递、存贮、加工、维护和使 用的系统, 是一门新兴的科学, 其主要任务是最大限度

的利用现代计算机及网络通讯技术加强企业的信息管 理, 通过对企业拥有的人力、物力、财力、设备、技术 等资源的调查了解, 建立正确的数据, 加工处理并编制 成各种信息资料及时提供给管理人员, 以便进行正确 的决策, 不断提高企业的管理水平和经济效益. 目前, 企业的计算机网络已成为企业进行技术改造及提高企 业管理水平的重要手段. 随着我国与世界信息高速公 路的接轨, 企业通过计算机网络获得信息必将为企业 带来巨大的经济效益和社会效益, 企业的办公及管理 都将朝着高效、快速、无纸化的方向发展. MIS 系统通 常用于系统决策, 例如, 可以利用 MIS 系统找出目前迫 切需要解决的问题, 并将信息及时反馈给上层管理人 员, 使他们了解当前工作发展的进展或不足. 换句话说, MIS 系统的最终目的是使管理人员及时了解公司现状, 把握将来的发展路径. 与传统的管理系统相比, 在 MIS 中, 处理的对象是抽象成数据的信息.

(2) ASP 技术

ASP是Active Server Page的缩写, 意为"动态服务 器主页". ASP 是微软公司开发的代替 CGI 脚本程序的 一种应用,它可以与数据库和其它程序进行交互, 是一 种简单、方便的编程工具. ASP 的网页文件的格式 是.asp, 现在常用于各种动态网站中. ASP 是一种服 务器端脚本编写环境, 可以用来创建和运行动态网页 或 Web 应用程序. ASP 网页可以包含 HTML 标记、普 通文本、脚本命令以及 COM 组件等. 利用 ASP 可以 向网页中添加交互式内容(如在线表单), 也可以创建 使用 HTML 网页作为用户界面的 web 应用程序. 与 HTML 相比, ASP 网页具有以下特点:

① 利用 ASP 可以实现突破静态网页的一些功能  $\mathcal{L}(\mathcal{P})$ 限制, 实现动态网页技术;

② ASP 文件是包含在 HTML 代码所组成的文件 中的, 易于修改和测试;

③ 服务器上的 ASP 解释程序会在服务器端制定 ASP 程序, 并将结果以 HTML 格式传送到客户端浏览 器上, 因此使用各种浏览器都可以正常浏览 ASP 所产 生的网页:

④ ASP 提供了一些内置对象, 使用这些对象可 以使服务器端脚本功能更强. 例如可以从 web 浏览器 中获取用户通过 HTML 表单提交的信息, 并在脚本中 对这些信息进行处理, 然后向 web 浏览器发送信息;

⑤ ASP可以使用服务器端 ActiveX组件来执行各

种各样的任务, 例如存取数据库、发现和那个 Email 或访问文件系统等.

⑥ 由于服务器是将ASP程序执行的结果以HTML 格式传回客户端浏览器, 因此使用者不会看到 ASP 所 编写的原始程序代码, 可防止 ASP 程序代码被窃取.

(3) HTML 文件

一个 HTML 文件中包含了所有将显示在网页上的 文字信息, 其中也包括对浏览器的一些指示, 如哪些 文字应放置在何处, 显示模式是什么样的等. 如果你 还有一些图片、动画、声音或是任何其它形式的资源, HTML 文件也会告诉浏览器到哪里去查找这些资源, 以及这些资源将放置在网页的什么位置. 浏览的网页 就是由 HTML 语言编写出来的. 虽然 HTML 是一种语 言但 HTML 不是程序语言如 C++和 Java 之类, 它只 是标示语言, 你只要明白了各种标记的用法便算学会 了 HTML.HTML 的格式非常简单, 只是由文字及标 记组合而成, 因此任何文本编辑器都可以制作 HTML 页面. 在编辑器中输入 html 代码即可完成对网页的设 计, 如果在其中加入 VB、JAVA 等脚本文件以及数据 库连接有关的语句指令, 便可对已知数据进行查询, 从而生成动态网页的一部分.

#### (4) Dream weaver

Dream weaver 是美国 MACROMEDIA 公司开发的 集网页制作和网站管理于一身的所见即所得网页编辑 器, 是一种可视化网页制作工具, 利用它可以轻松地制 作出跨越平台限制和跨越浏览器限制的动态网页.

**Dream weaver 可以开发 HTML、XHTML、Cold** Fusion、ASP、ASP.NET、JSP 或 PHP 网站. 通过平面 设计工具以及代码提示、标签编辑器、可扩展色彩代码、 标签选择器、片段和代码检验这类编码特性来实现对代 码和设计的管理. 新集成的工作空间可以与 Macromedia Flash MX 和 Fireworks MX 共享, 其中包括 了标示签的文档窗口、可放到 dock 中的画板组、可定 制的工具条和集成的文件浏览. Dream weaver 还包括 有预建的布局和代码, 其中有网站结构、表格、可访问 的模板以及为客户端交互应用而提供的 JavaScript.

# 4 系统设计原则

学生选课系统是每个学校不可缺少的一部分, 对 于学校教务管理者和学生来说至关重要, 学生选课系 统应该能够为学生用户提供充足的信息和简单的查询, 但是一直以来, 很多学校还在使用传统的人工管理方 式, 这种方式存在着很多缺点, 选课效率低、保密性 差、准确性低、时间消耗长、文件数据量庞大, 对于 查询、升级和维护都带来了很多困难. 因此, 应该设计 一个合理、公平的校园选课系统, 从而满足学校教学 管理的需求. 而一个公平合理的网上选课系统应满足 以下基本条件: 能够按照预定教学计划完成选课工作, 系统性稳定性好、安全性强, 运行效率高.

和一般的应用程序相比, 网络应用程序更注重稳 定性和健壮性, 而对安全性的要求更是严格. 所以在 系统的性设计方面, 主要包括以下几点:

(1) 安全性

安全的范围包括各个方面, 大到系统的安全, 小 到客户的敏感数据都在考虑范围之内, 采取的安全措 施包括: 软件和硬件防火墙, 防病毒措施, 防黑客措 施, 不同的登录授权机制等等.

(2) 鲁棒性

鲁棒性指的是学校校园网站的容错能力, 学生随 时随地得到高质量的服务是由于该网上选课系统采用 了高性能硬件设备和多功能软件产品. 由于该系统后 台会根据设定的日期进行数据备份, 所以改网站具有 优秀的故障恢复能力.

(3) 用户友好

后台管理子系统的用户是管理员, 系统的界面开 发仍然坚持"用户至上"的原则, 力图构建界面美观, 功能齐全而操作方便的系统, 给与管理员最大范围的 服务支持. 系统开发从管理员的角度出发, 分析可能 的需求, 使其在操作时, 易于上手, 便于管理.

(4) 易用性

从轻松独特的外观到更加直观的基于人性化设计 方式, 网上选课系统能使用户获得非常轻松操作体验. 用户将能够多快好省的完成各项工作, 快速查找所需 内容, 按照您所希望的方式对数据与用户进行整理. 简而言之, 网上选课系统能帮助用户进一步提高工作 智能化水平.

(5) 可扩展性

在新技术出现的时候, 一个软件系统应当允许导 入新技术, 从而对现有系统进行功能和性能的扩展.

(6) 快捷性

学生网上选课操作可以地点、时间等限制, 学生 在任意一台计算机上, 通过输入网址登录到校园网上 都可进行选课操作, 当学生成功登录后, 只需按照界 面相应的操作提示完成选课工作, 这充分体现了校园 网上选课所要求的灵活、高效、快速的特点.

(7) 准确性: 系统采用了针对不同操作者开通不 同权限的设计理念, 可充分保证操作数据的准确性.

## 5 系统数据库设计

根据系统功能设计的要求以及功能模块的划分, 对 于系统用户信息数据库, 可以列出以下数据项和数据库:

(1) 课程类别表: 包括课程类别, 课程类别名称 列表等字段. 

表 1 课程类别表

| 序号 | 名称      | 标识                   | 类型             |
|----|---------|----------------------|----------------|
|    | 课程类别 ID | CourseType_ID        | Varchar $(50)$ |
|    | 课程类别名称  | Course Type _ Name   | Varchar $(50)$ |
| 3  | 课程大类 ID | Course Categories_ID | Varchar $(50)$ |

(2) 管理员表: 包括管理员权限号, 管理员权限 密码等字段;

表 2 管理员表

| 序号 | 名称       | 标识             | 类型             |
|----|----------|----------------|----------------|
|    | 管理员权限 ID | $Roper$ ID     | Varchar $(50)$ |
|    | 管理员 ID   | Role ID        | Varchar $(50)$ |
| 3  | 权限_ID    | Permissions ID | Varchar $(50)$ |

(3) 课程信息表: 包括教师号, 课程编号, 教室姓名, 所任课程名称, 职称, 课程分类, 学分, 专业编号, 已选 人数, 教室地点, 教室名称, 开课单位, 班级名称, 备注. 表 3 课程信息表

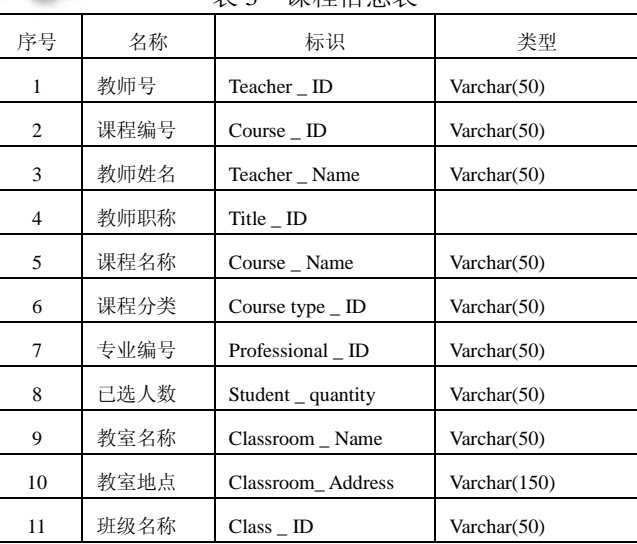

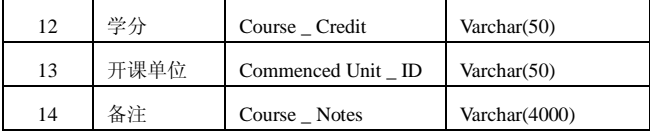

(4) 学生表选课信息表: 包括学生号, 姓名, 性别, 班级, 所选课程, 课程类别, 选课时间.

| 序号 | 名称   | 标识              | 类型             |
|----|------|-----------------|----------------|
|    | 学生编号 | Student ID      | Varchar $(50)$ |
| 2  | 学车姓名 | Student Name    | Varchar(50)    |
| 3  | 学生性别 | Student sex     | Varchar $(50)$ |
|    | 所在班级 | Class ID        | Varchar $(50)$ |
| 5  | 所选课程 | Coarse ID       | Varchar(50)    |
| 6  | 课程类别 | $Stu$ Cou  Type | Char(1)        |
|    | 选课时间 | Stu Cou Date    | Date           |

表 4 学生选课信息表

# 6 各模块的算法实现

(1) 主页面模块

该页面可供教师申报新课程, 学生登录, 查询课 程以及选课的一些说明.

选择"我的课程"按钮, 系统将显示学生该学期选 课中已经选修的课程, 学生可查看本轮已选课情况, 课程的开设时间、上课地点等具体信息, 确保学生能 正常学习课程, 避免出现选修了课程但没有进行学习 的情况, 否则期末系统将视为该课程零学分处理, 之 后通知学生进行重修, 所以学生选课时不要草率或连 续点击, 在以往的选课课程处理过程中, 就发现一些 学生选课课程后不去上课而导致这种情况的出现.

选择"退出课程"按钮, 系统将进入课程退选界面, 选择要退选课程前面的复选框后, 系统将退出选择此 课程, 学生可返回操作界面, 进行课程重选操作.

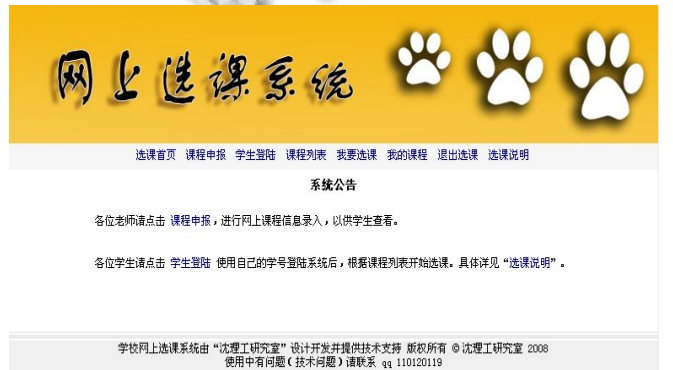

图 2 网上选课系统主页面

66 系统建设 System Construction

其中关键语句如下:

href="index.asp">选课首页</A></TD>

<TD onMouseOver="changeto('#accbf1')"

onmouseout="changeback('#f6f6f6')" align=middle width=119

bgColor=#f6f6f6><A

href="kcsbb.asp">课程申报</A></TD>

<TD onMouseOver="changeto('#accbf1')"

onmouseout="changeback('#f6f6f6')" align=middle width=119

bgColor=#f6f6f6><A HREF="login.asp">学生登陆  $\langle$ A> $\langle$ TD>

<TD onMouseOver="changeto('#accbf1')"

onmouseout="changeback('#f6f6f6')" align=middle width=119

bgColor=#f6f6f6><A

href="kclist.asp">课程列表</A></TD>

<TD onMouseOver="changeto('#accbf1')"

onmouseout="changeback('#f6f6f6')" align=middle width=119

bgColor=#f6f6f6><A

href="xuanke.asp">我要选课</A></TD>

<TD onMouseOver="changeto('#accbf1')"

onmouseout="changeback('#f6f6f6')" align=middle width=119

bgColor=#f6f6f6><A

href="wdkc.asp">我的课程</A></TD>

<TD onMouseOver="changeto('#accbf1')"

onmouseout="changeback('#f6f6f6')" align=middle width=119

bgColor=#f6f6f6><A

href="logout.asp">退出选课</A></TD>

<TD onMouseOver="changeto('#accbf1')"

onmouseout="changeback('#f6f6f6')" align=middle width=120

bgColor=#f6f6f6><A

href="help.asp">选课说明</A></TD>

(2) 学生登录模块

在登录页面对应的地方输入用户名、密码, 确认 后登录. 在提交后的 asp 文件中, 首先通过学号对数据 库进行检索, 若检索到的记录集为空, 则说明学号错 误, 从而转到相应的出错处理程序, 若记录集不为空, 再进行密码判断, 若密码不符, 进行出错处理, 若相 符, 则转入学生登录成功的操作页面.

登陆成功则显示学生基本信息, 界面如下:

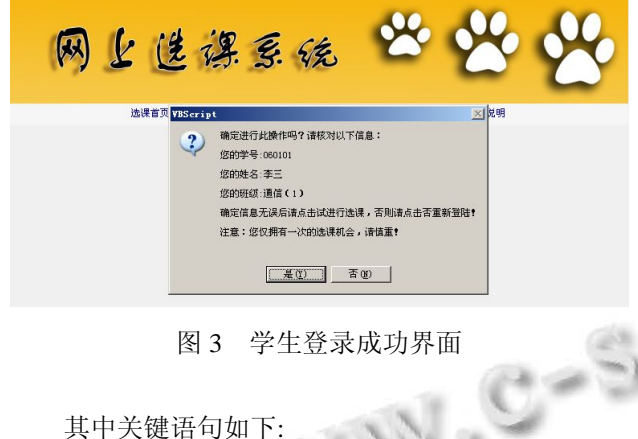

输入学号:

<INPUT

name=sid size="18" maxlength="6"onKeyUp ="value=value.replace(/[^0-9]/g,'')"

onMouseOver="value=value.replace(/[^0-9]/g,'')"

onbeforepaste="clipboardData.setData('text',clipboardDat a.getData('text').replace(/[^0-9]/g,''))">

输入密码:

<INPUT

name=userpass size="18" type="password"> (3) 学生选课模块

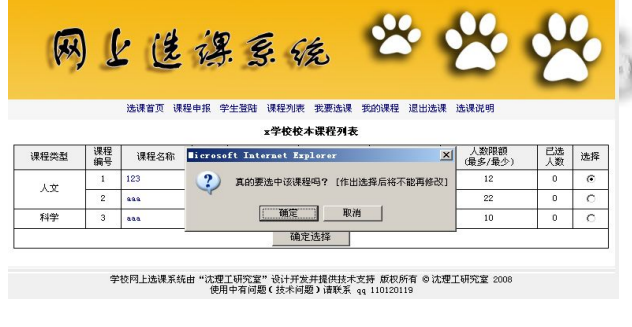

图 4 学生选课界面

学校对学生选择的课程也有相关规定, 学生不能 选择同一教师上的相同领域课程, 否则系统将视为学 生重复选课, 该选课操作无效. 此过程如下: 学生将 喜欢的所有课程选好提交表单, 这时系统将学生选择 的所有课程与以前己选课程进行逐一比对, 看是否存 在相同课程, 如果出现相同课程, 系统将返回提示信 息, 显示课程以前已经选修过, 从而达到限制学生的 此选修行为.

课程中显示的可选人数是该本课程最多可选择的学 生数量, 该数值是课程开设之前已经预定好的, 学生可 以综合考虑授课老师和上课地点等情况进行选择, 避免 出现时间冲突的情况, 在选课过程中, 可根据可选数和 后面的已选数, 计算出此课程的选择率, 可统计出课程 的受欢迎程度. 同时, 如果出现学生的己选数最后达到 和可选数相同, 则说明课程已经选满, 此课程将不再供 学生选择, 同时, 课程的字段属性中将标注"己满".

其中关键语句如下:

输入学号:

<INPUT

name=sid size="18" maxlength="6"onKeyUp  $=$ "value=value.replace(/ $[$ ^0-9]/g,")"

onMouseOver="value=value.replace(/[^0-9]/g,'')"

onbeforepaste="clipboardData.setData('text',clipboardDat a.getData('text').replace(/ $\lceil$ ^0-9]/g,"))">

输入密码:

<INPUT

name=userpass size="18" type="password">

(4) 教师申报课程模块

本子系统可以帮助教师申报新课程, 教师可以填 写课程的基本情况和教师对课程的要求, 人数以及教 师的基本情况供学生作为选课参考, 界面如图 5 所示.

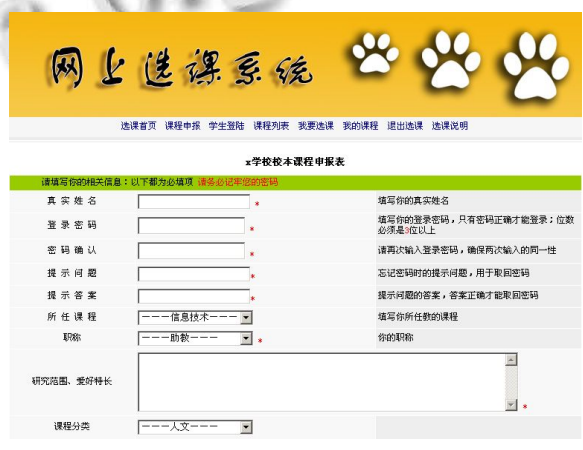

图 5 教师申报课程界面

其中关键语句如下:

<input name="zsxm" type="text" id="zsxm"

size="20" maxlength="16">

<input name="Spwd" type="password" id="Spwd" size="20" maxlength="16">

<input name="Srepwd" type="password" id="Srepwd" size="20" maxlength="16">

<input name="Squestion" type="text" size="20" maxlength="10" value=>

<input name="Sanswer" type="text" size="20" maxlength="10" value=>

职称: <select name="zhicheng" id="zhicheng">  $< 0/2$ 

setRS\_KCLB=Server.CreateObject("ADODB.Recor dset")

RS\_KCLB\_SOL="select \* from zclb\_ORDER\_BY KCLBID ASC"

RS\_KCLB.open RS\_KCLB\_SOL,conn,1,1 if RS\_KCLB.Recordcount<>0 then do while not RS\_KCLB.eof

 $\%$ 

:</select>

(5) 管理员模块

本系统主要有两大功能, 课程管理和学生管理. 管理员主界面如下图:

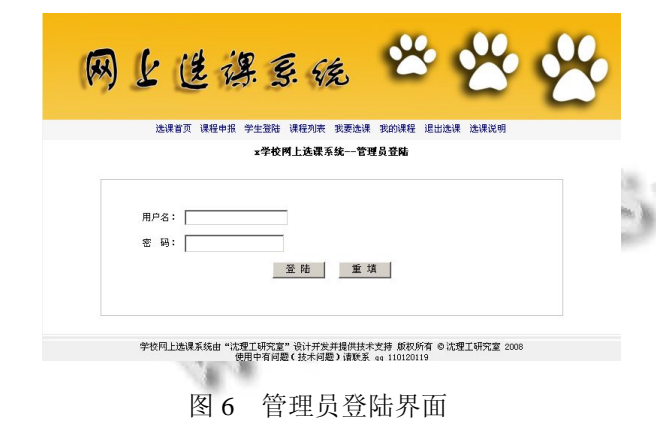

学生课程选修结束后, 教务管理员可登入系统的 学生成绩录入模块, 系统将自动生成学生原始成绩表, 课程结束后, 系统管理员则可根据老师给的分数表, 将课程班上学生成绩进行录入, 包括学生的期中、期 末、补考、重修成绩和所得学分. 系统可根据前面的 成绩计算出学生的总学分.

其中关键语句如下:

# <INPUT

name=sid size="18" maxlength="6" > <INPUT

name=userpass size="18" type="password">

<input onClick=check() type=button value=" 登 陆 " name= $B1$ 

本文论述的校园网上选课系统是在 B/S 模式下的 MIS(管理信息系统)系统, 它使用了 Web 数据库技术 对信息进行管理. C/S 架构是传统的 MIS 系统的核心, B/S 架构是基于 Web 的 MIS 系统的核心. B/S 架构和 C/S 架构相比较具有极大的优越性, 传依赖于专门的 操作环境, 统的 MIS 系统操作者的活动空间受到极大 限制, 是因为其依赖于单一的操作环境; 而 B/S 架构 在任何地方, 只要通过网络, 不需要专门的操作环境, 就能够操作MIS系统. B/S模式下的信息管理系统数据 传输安全性好, 性能稳定, 根据信息技术的发展现状, 这种数据处理形式在今后将会成为主要的信息处理和 管理形式.

随着无纸化办公的快速发展, 人们越来越认可数 据自动处理和网络共享交换等方式, 各大高校教学管 理工作中最为重要的就是利用计算机来处理众多学生 的个人信息, 校园网上选课与传统人工选课方式相比 较, 更能够节约有效资源, 随着网上选课系统的个性 化设计, 能够有效避免了"走后门"等不好现象的出 现, 充分体现了公平性.

# 7 关键技术及算法

(1) 公平处理原则

在系统的后台控制操作中, 学生在进行选课之后 不能够立刻得到选课结果, 而是需要在学校教务规定 的选课时间结束之后, 管理员按照学生选课实际情况, 对超出名额限制的课程按照学生填报志愿原则进行排 课处理, 将最终结果填入教务选课表发布到校园网上, 学生和教师可以通过网络平台查看最终选课结果, 由 于选课结果与先后选课顺序没有关系, 所以才能做到 真正的公平.

(2) 平均概率算法

平均分布概率算法是根据概率学和统计学的规律 得出的, 动态生成分布均匀并体现随机特性的抽签, 结合学校教务统计的实际学生选课人数、课程限选人 数等, 最终决定全部课程的选课结果. 首先, 对课程 选修人数超出限选人数的选课课程, 之后由系统随机 进行筛选, 选该门课的学生会得到一个随机数, 按随 机数大小进行排序, 较小的保留. 如果某一门课程的 学生选课名额未满, 这些有效的选课记录也不参加下 一轮筛选, 只有后面报名的学生才参加筛选.

#### 8 结语

校园网上选课系统是一个基于 Web Servers 的三 层架构的管理信息系统, 采用 B/S 架构, 保证开发过程 的逻辑结构更加清晰, 开发内容的模块化, 并且提高 开发速度, 使整个系统的开发完全是并行的, 这样, 不同人员之间的开发是完全可以独立的, 不会因为其 他人的功能模块没有实现, 从而影响到自己本身模块 的开发, 这样就大大的加快了开发速度, 缩短了开发 周期, 并且, 应为该系统完全采用了模块化的开发机 制, 对整个系统的维护和操作更加方便, 不需要重复 的去修改程序, 只修改需要修改的部分, 而不影响其 它功能模块的正常运行.

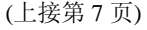

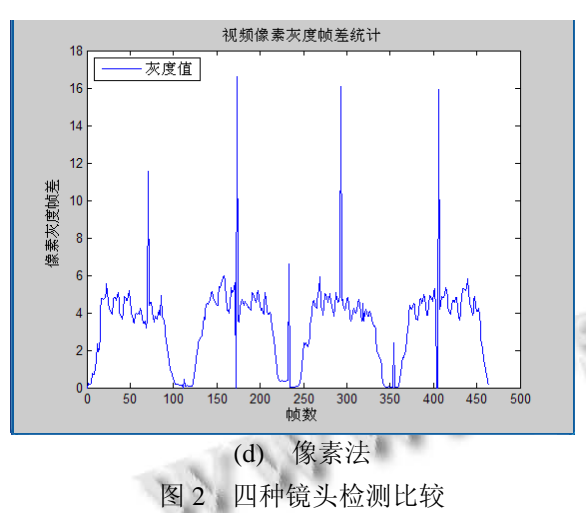

由图 2 曲线图可知镜头内帧差异值变化不大, 但 是由于光照和快速运动也会发生很大变化, 镜头和镜 头的边界也发生了很大的变化, 怎么样区分是否镜头 边界这几种算法都没有得到很好地诠释. 而且选取的 阈值也不是唯一的, 如直方图选择的阈值是 0.025 渐 变的阈值是 0.013, X2 直方图法选择的是 800 渐变的阈 值是 175, 这些值都是根据经验得到的, 没有一种通用 的算法来计算阈值, 这样得到的结果也不是最完美的.

# 参考文献

- 1 吴洁明.软件工程应用实践教程.北京:清华大学出版社, 2003.58-60.
- 2 黄敬仁.系统分析.北京:清华大学出版社,2003.9-13.
- 3 Kingston JH.电子商务.北京:机械工业出版社,2003.
- 4 Marshal B. XML 示例程序导学.北京:清华大学出版社,2003. 55-60.
- 5 Long L. C++ and Object-Oriented Programming. Prentice Hall, Inc. 2005, 6-9.
- 6 Comer DE. Computer Networks and Internet. Prentice Hall, Inc.2003, 23-26.
- 7 赵强.J2EE 应用开发.北京:电子工业出版社,2003.33-36.
- 8 杨学瑜.ASP 入门与提高.北京:清华大学出版社,2003. 56-63.
	- 9 罗超里.管理信息系统.北京:清华大学出版社,2004.13-16.
	- 10 赵广辉,钟洛.基于WEB的选课系统的设计与实现.武汉理 工大学学报(信息与工程管理版),2005,27(2):50-51.
	- 11 周震.基于 ASP 技术开发的网络选课管理系统.洛阳师范 学院,2005,20(2):71.

#### 参考文献

- 1 Hanjalic A. Shot-boundary detection:unraveled and resolved? IEEE Circuits and Systems for Video Technology, 2002,12(2):  $90 - 105$ .
- 2 Lienhart R. Comparison of automatic shot boundary detection algorithms. Proc. of IS&T/SPIE Storage and Retrieval for Image and Video Databases VII,1999,1:36-56.
- 3 段富,朱伟.视频存储中一种改进的镜头分割算法.微计算机 信息,2009,25(73):176-179.
- 4 孙季丰,李颖雄.视频镜头自动分割的若干方法.华南理工大 学学报(自然科学版),2003,31(8):10-14.
- 5 侯冠华,史萍.视频分割与场景聚类算法研究.中国传媒大学 学报自然科学报,2006,13(2):32-37.
- 6 陈文飞,许雪峰,苗作华,李康顺.亮度自适应的保熵直方图 均衡化方法.计算机工程与应用,2012:1-6.
- 7 Tsamoura E, Mezaris V, Kompatsiaris I. Gradual transition detection using color coherence and other criteria in a video shot meta-segementation framework. IEEE, 2008:45-49.
- 8 张思俊.一种基于 Canny 算子边缘检测的车牌图像增强方 法.重庆交通大学学报(自然科学报),2012:1-4.